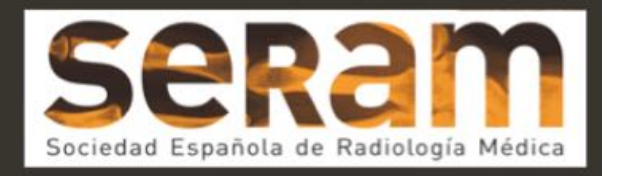

# Biopsia de mama asistida por vacío guiada por RM, rápida y sencilla, nuestra experiencia

Tipo: Presentación Electrónica Educativa

Autores: Julia Perez Cutillas, Maria Fermina Lorente Fernandez, Rosa Jimenez Yañez, Maria Eugenia Arias Laverde, Nadia Picazo Escribano, Jorge Calbo Maiques

#### Objetivos Docentes

El objetivo de esta presentación es explicar paso a paso el procedimiento que realizamos en nuestro hospital para la realización de la BAV guiada por RM.

#### Revisión del tema

La **PRINCIPAL INDICACIÓN** de la biopsia asistida por vacío (BAV) guiada por RM es:

• Lesiones que sólo se ven por RM, es decir, hallazgos sospechosos por RM que no se localizan con otras técnicas de imagen (mamografía y ecografía). Suelen ser lesiones detectadas en el estudio de extensión de una neoplasia de mama que pueden cambiar la actitud terapéutica.

Las CONTRAINDICACIONES ABSOLUTAS para realizar la prueba son:

- Las propias de la RM.
- Intolerancia al decúbito prono y/o claustrofobia.

#### Las CONTRAINDICACIONES RELATIVAS son:

- Paciente no colaborador.
- Ausencia de consentimiento informado.
- Alergia al gadolinio (relativa ya que algunas lesiones se pueden biopsiar sin administración de contraste intravenoso si son visibles con secuencias basales).

El EQUIPAMIENTO que necesitaremos está compuesto por los siguientes elementos:

• Equipo de RM, en nuestro caso disponemos de equipo de 1.5 Teslas.

- Equipo Encor (fig. 1 y 2).
- Personal adscrito a la prueba:
	- Facultativo radiólogo de mama.
	- TER especializado en RM.
	- ATS especializado en RM.
	- Celador.
	- Personal administrativo.

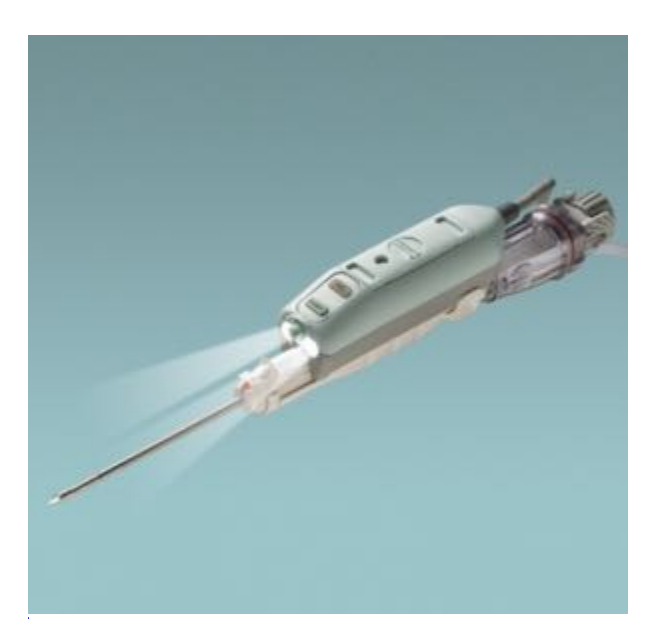

Fig. 1: Aguja específica BAV.

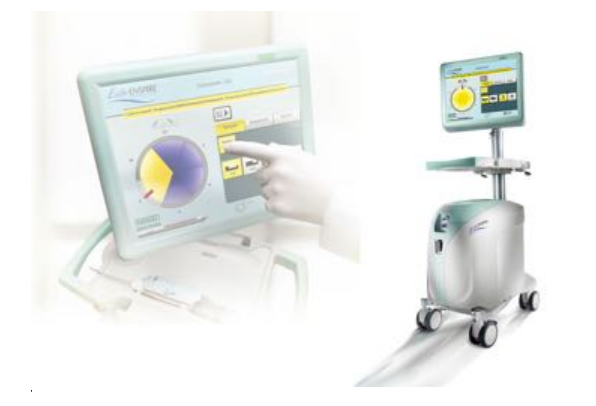

Fig. 2: Equipo Encor.

# El DÍA ANTERIOR a la prueba:

 En la hoja específica de BAV (plantilla Encor), (fig. 3 y 4), dejamos planificada la localización de la lesión eligiendo el cuadro que llevará la auxina y la entregaremos al TER responsable.

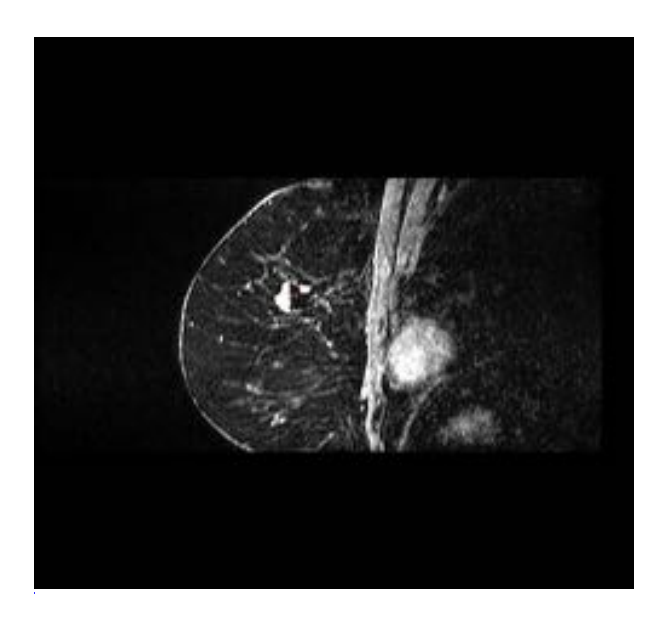

Fig. 3: Localización de lesión diana en el plano sagital.

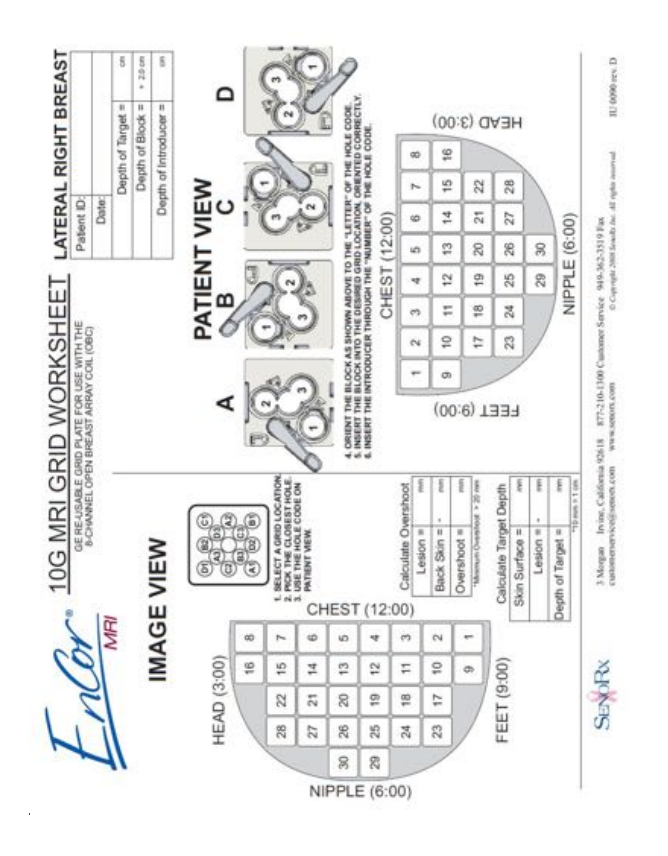

Fig. 4: Plantilla Encor.

# 1) PASO 1:

 El día de la BAV se coloca la auxina en el cuadro que previamente hemos elegido. La paciente se coloca en posición decúbito prono. Se realizará moderada compresión de la mama (fig. 5, 6, 7 y 8).

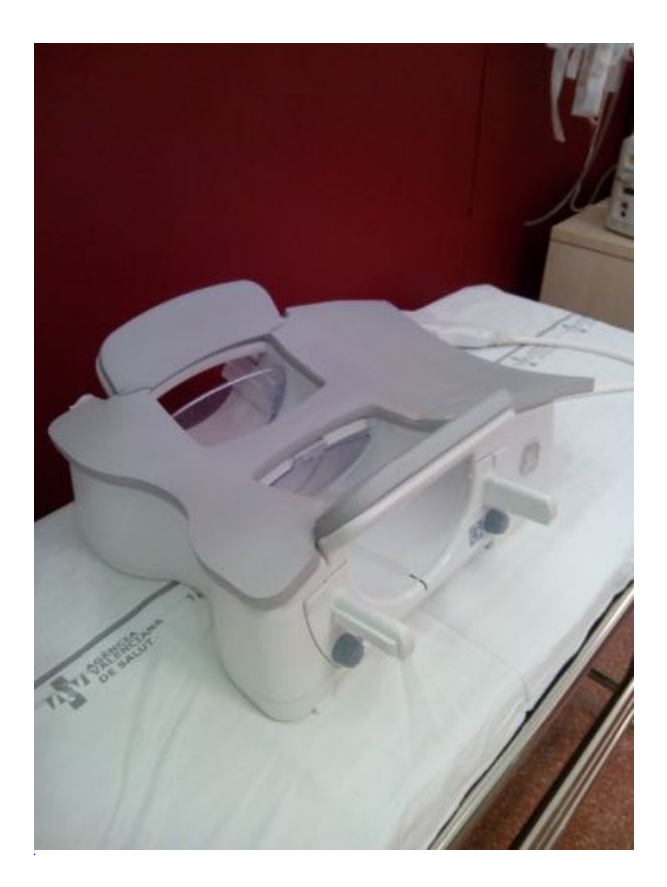

Fig. 5: Bobina abierta de mama.

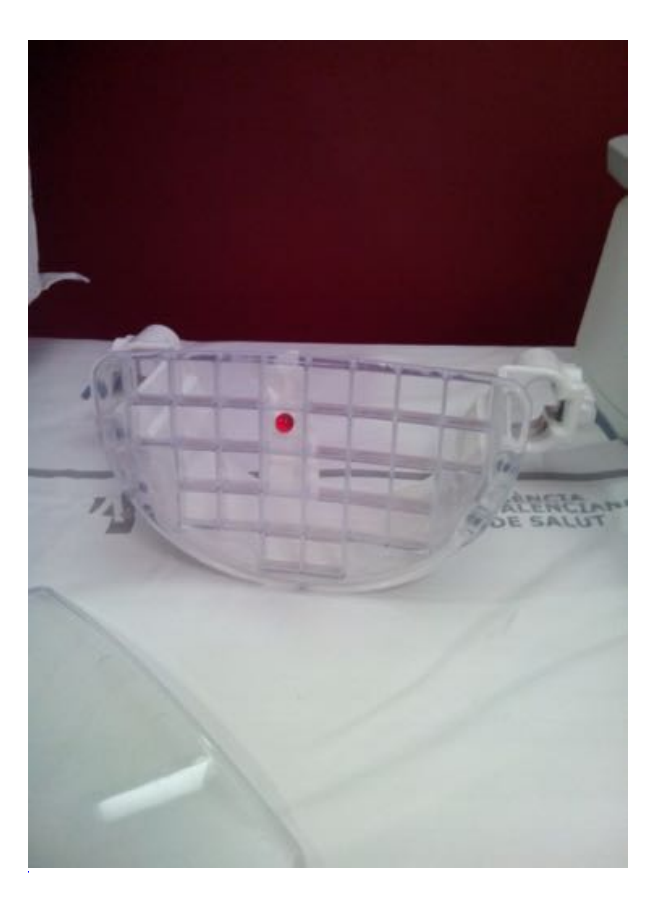

Fig. 6: Rejilla específica para procedimientos intervencionistas.

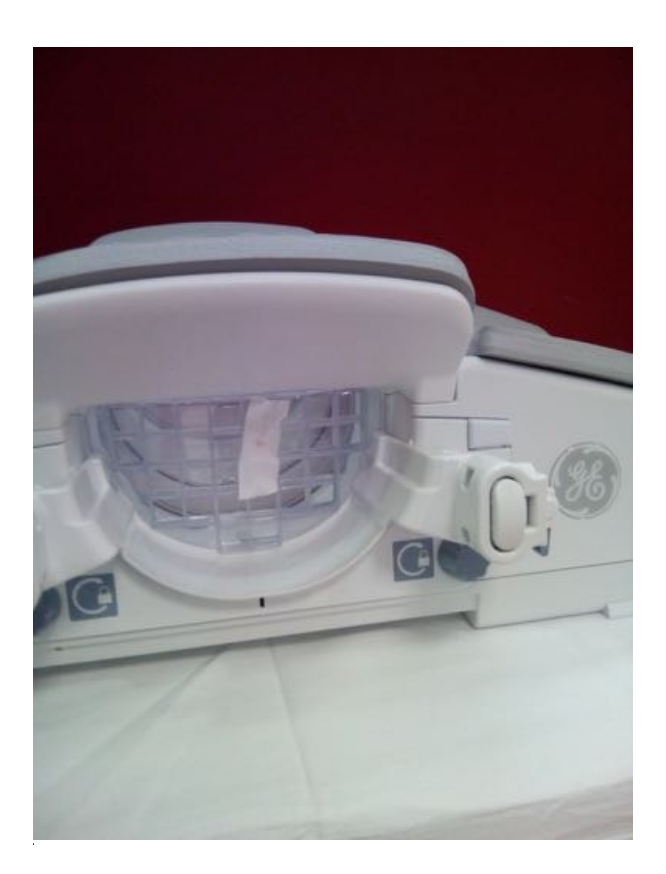

Fig. 7: Rejilla específica acoplada a la bobina.

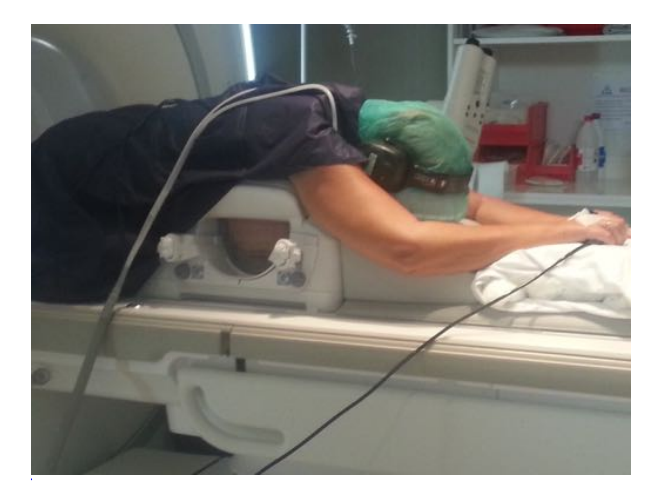

Fig. 8: Posición de la paciente en decúbito prono.

 A continuación realizaremos estudio Vibrant dinámico. Localizaremos la lesión diana en los 3 planos. Comprobamos que la lesión coincide con el cuadro de la auxina y medimos la distancia de la lesión hasta la piel. A esta medida le añadiremos 20 mm, que es el grosor del cuadro de la rejilla (fig 9, 10, 11 y 12). Tendremos que dejar distancia mínima de seguridad desde la punta de la aguja al plano cutáneo distal de 20 mm.

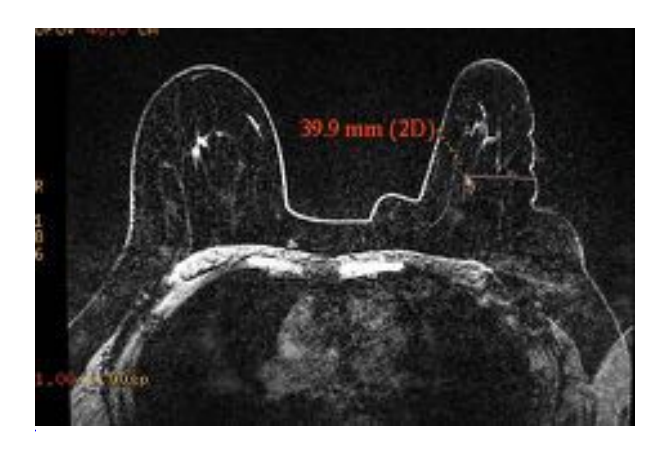

Fig. 9: Localización de la lesión diana en el plano axial con medida piel externa/lesión.

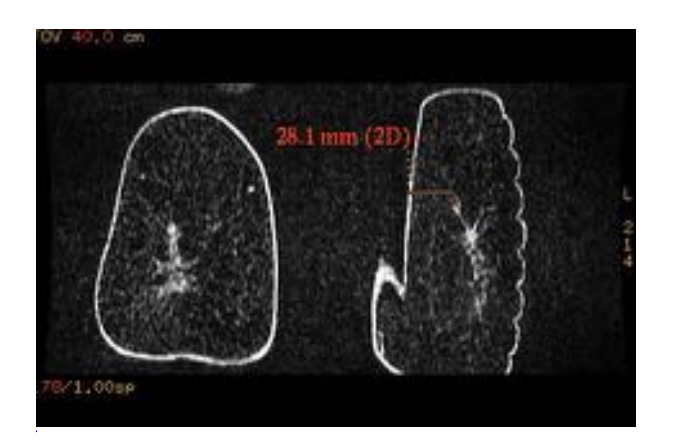

Fig. 10: Localización de la lesión en el plano coronal con medida piel medial/lesión.

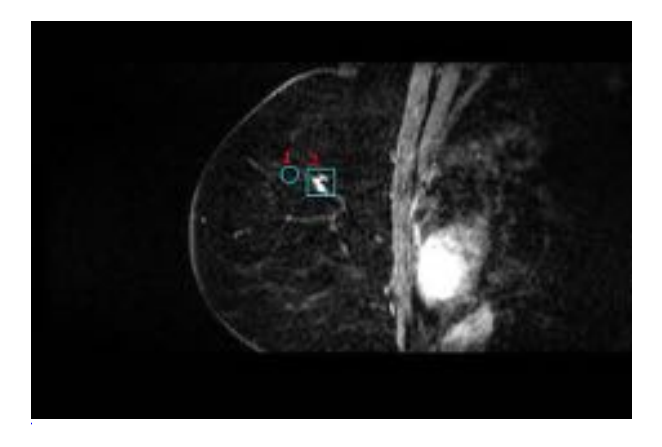

Fig. 11: Visualización de la lesión en el interior del cuadrado.

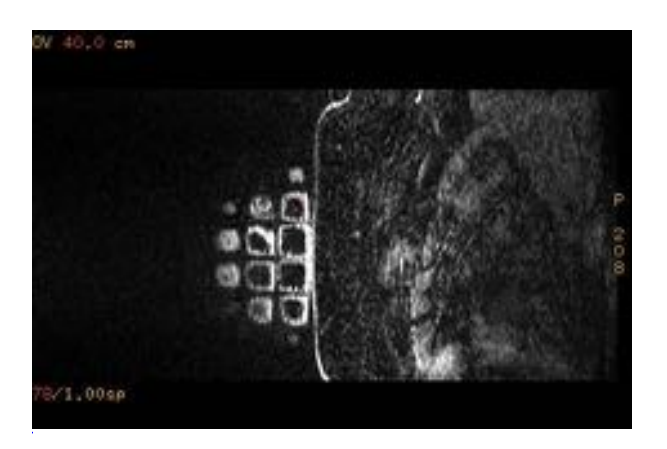

Fig. 12: Comprobación de la localización de la lesión en el interior del cuadrado.

#### 2) PASO 2:

 Tras completar lo anterior con éxito rellenamos la cuadrícula y el agujero de abordaje dentro del cuadradito gris según el esquema de la hoja Encor. El TER recoge la hoja y, una vez dentro de la sala de RM, la coloca encima de la paciente para que el radiólogo la pueda visualizar en todo momento. Abrimos el paquete de biopsia que contiene un punzón, visiloc, cánula milimetrada y cuadradito (fig. 13).

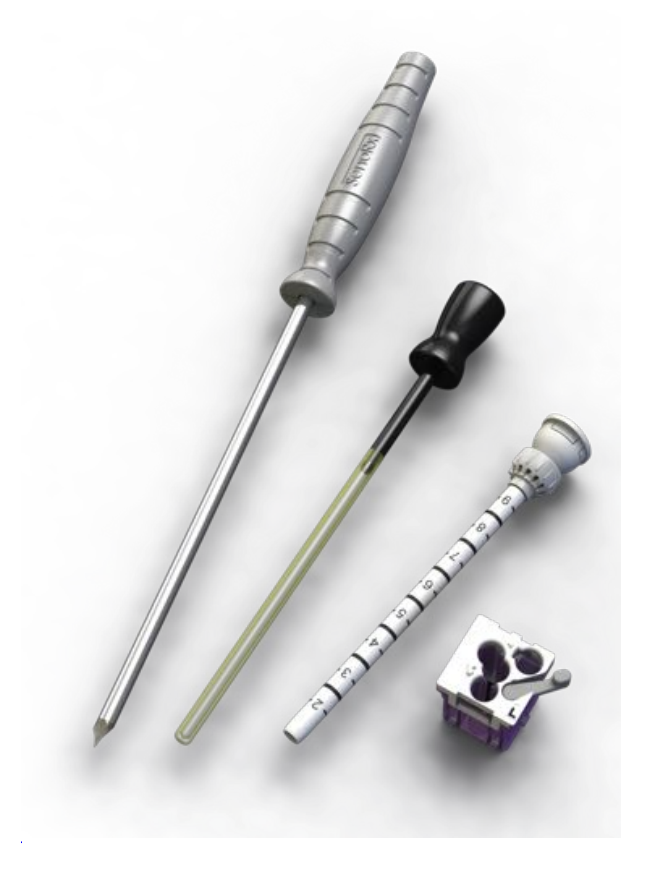

Fig. 13: Paquete de biopsia.

 Con el TER apoyado sobre la espalda de la paciente y mostrándonos la plantilla Encor retiraremos la auxina. Limpiamos con betadine, fijamos el cuadradito gris (fig. 14) en la rejilla y procedemos a aplicar anestesia local, primero la piel (aguja intramuscular) y después en profundidad (aguja espinal, habitualmente de 20G).

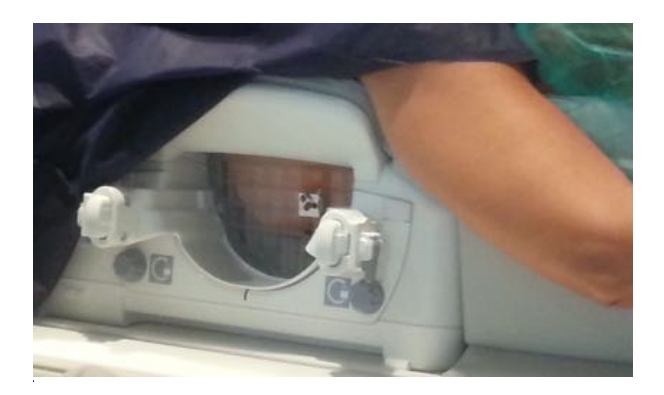

Fig. 14: Fijación del cuadradito gris a la rejilla.

 Acoplamos el punzón en el interior de la cánula milimetrada (distancia piel a lesión más 20 mm, que corresponde al grosor del cuadrado), lo introducimos de forma firme y segura y fijamos la cánula para evitar que se mueva (fig.15).

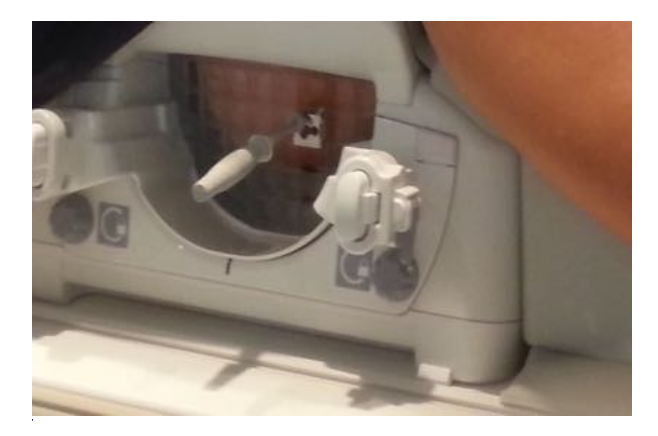

Fig. 15: Introducción del punzón con cánula milimetrada.

 Retiramos el punzón, colocamos el visiloc (fig.16) e introducimos de nuevo a la paciente para comprobar que hemos alcanzado la lesión diana(fig.17).

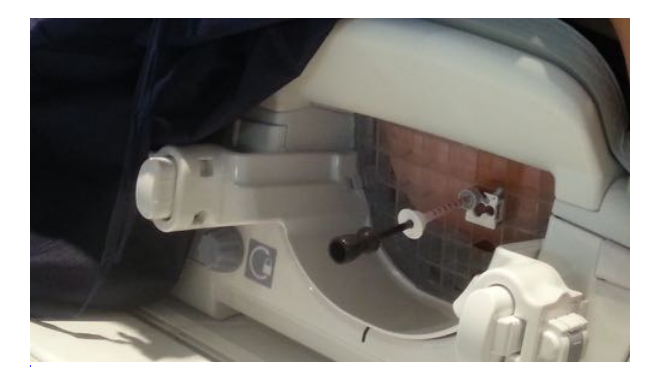

Fig. 16: Retirada del punzón e introducción de visiloc.

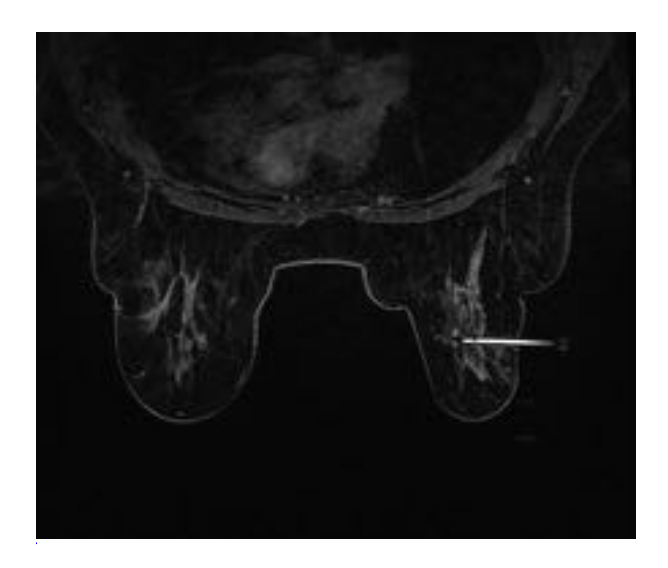

Fig. 17: Comprobación de que nos encontramos en lesión diana.

## 3) PASO 3:

 Una vez que hemos confirmado que estamos en el lugar correcto agarramos la aguja de BAV y nos la sujetamos a la muñeca con la pulsera de seguridad.

Retiramos visiloc, introducimos la aguja de BAV (fig.1) y procedemos a la extracción de los cilindros (fig.18). Utilizamos 2 tipos de aguja, de 10G y de 7G, en función del tipo y grosor de mama. Una vez hemos finalizado retiramos la aguja de BAV y colocamos de nuevo el visiloc.

A continuación comprobaremos que la lesión ha desaparecido.

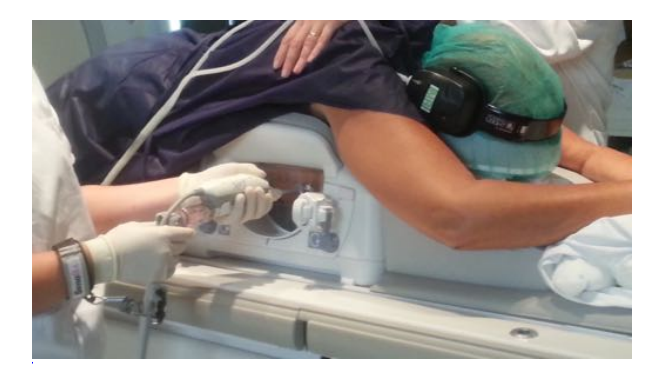

Fig. 18: Inicio de toma de muestras.

#### 4) PASO 4:

 Sacamos a la paciente de la RM e introducimos marcador 14G (fig.19), colocamos visiloc de nuevo y realizamos secuencia específica para visualizar el marcador (fig.20).

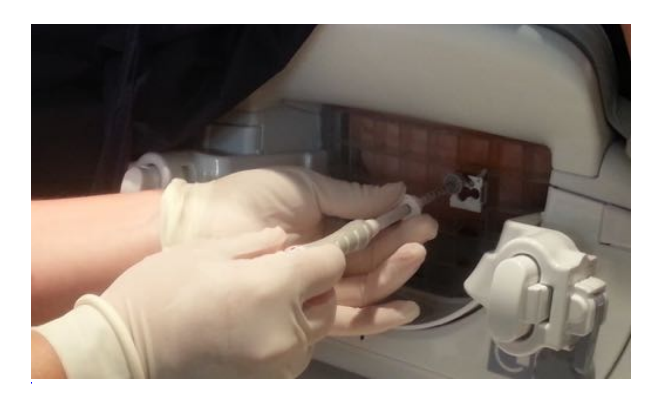

Fig. 19: Colocación de marcador 14G.

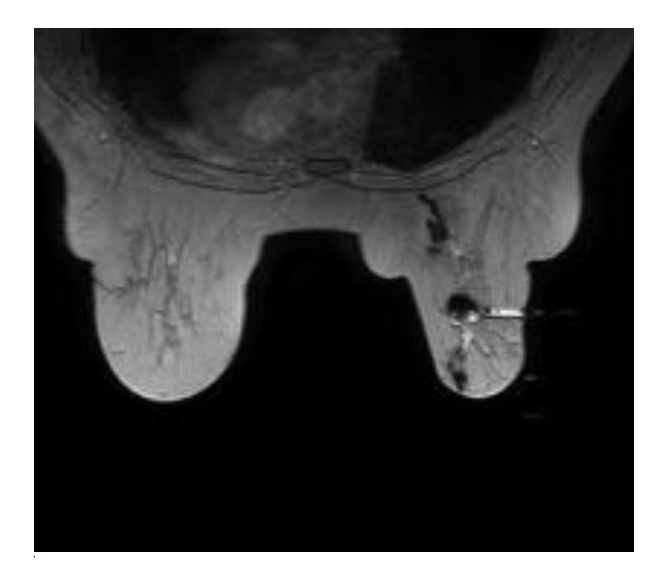

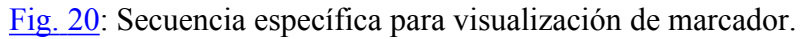

 Una vez finalizado el procedimiento sacamos a la paciente de la RM, retiramos visiloc, cuadradito y rejilla. Se traslada a la paciente a la camilla para comenzar con los cuidados postprocedimiento con presión manual sobre el área biopsiada para facilitar el drenaje del posible hematoma.

Las RECOMENDACIONES postprocedimiento son:

- Levantar el apósito a las 24 horas.
- No humedecer la herida.
- Evitar realizar esfuerzos con el brazo del lado biopsiado durante 24 horas.
- Si la paciente tiene dolor evitar analgésicos que contengan AAS.

### CONSERVACIÓN Y ENVÍO DE LA MUESTRA:

 Se introduce el cestillo de recepción de muestras de la aguja de BAV en un frasco de 100 ml estéril con formol, que debe llevar una etiqueta identificativa de la paciente.

Se rellena y firma la hoja de biopsia. Se envía todo ello al servicio de Anatomía Patológica.

## REGISTRO DE LA PRUEBA EN EL SISTEMA INFORMÁTICO:

 Una vez finalizada la prueba se registra en el sistema informático para verificar la realización de la misma y se elabora el informe diagnóstico.

#### Imágenes en esta sección:

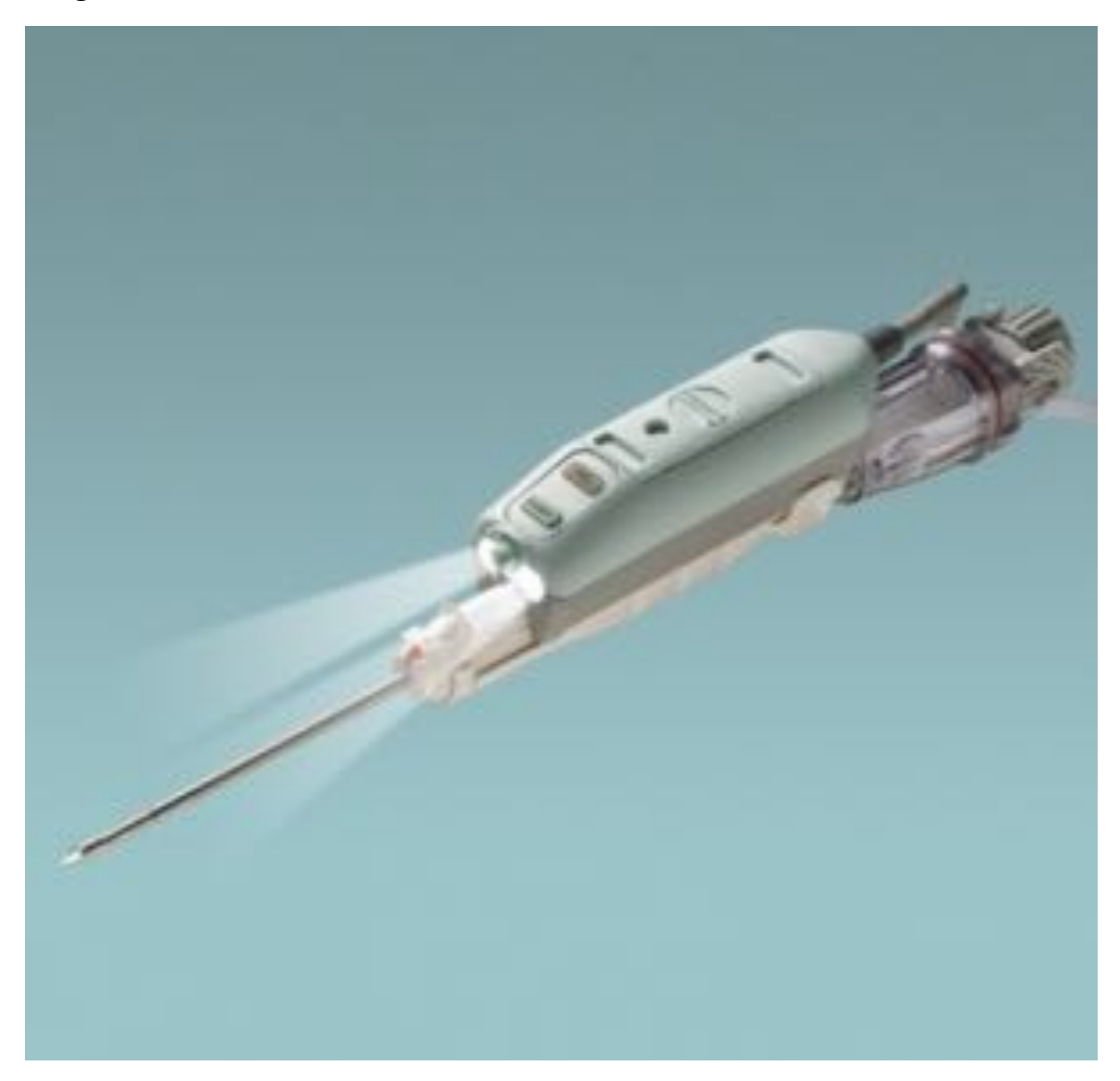

Fig. 1: Aguja específica de BAV equipo Encor.

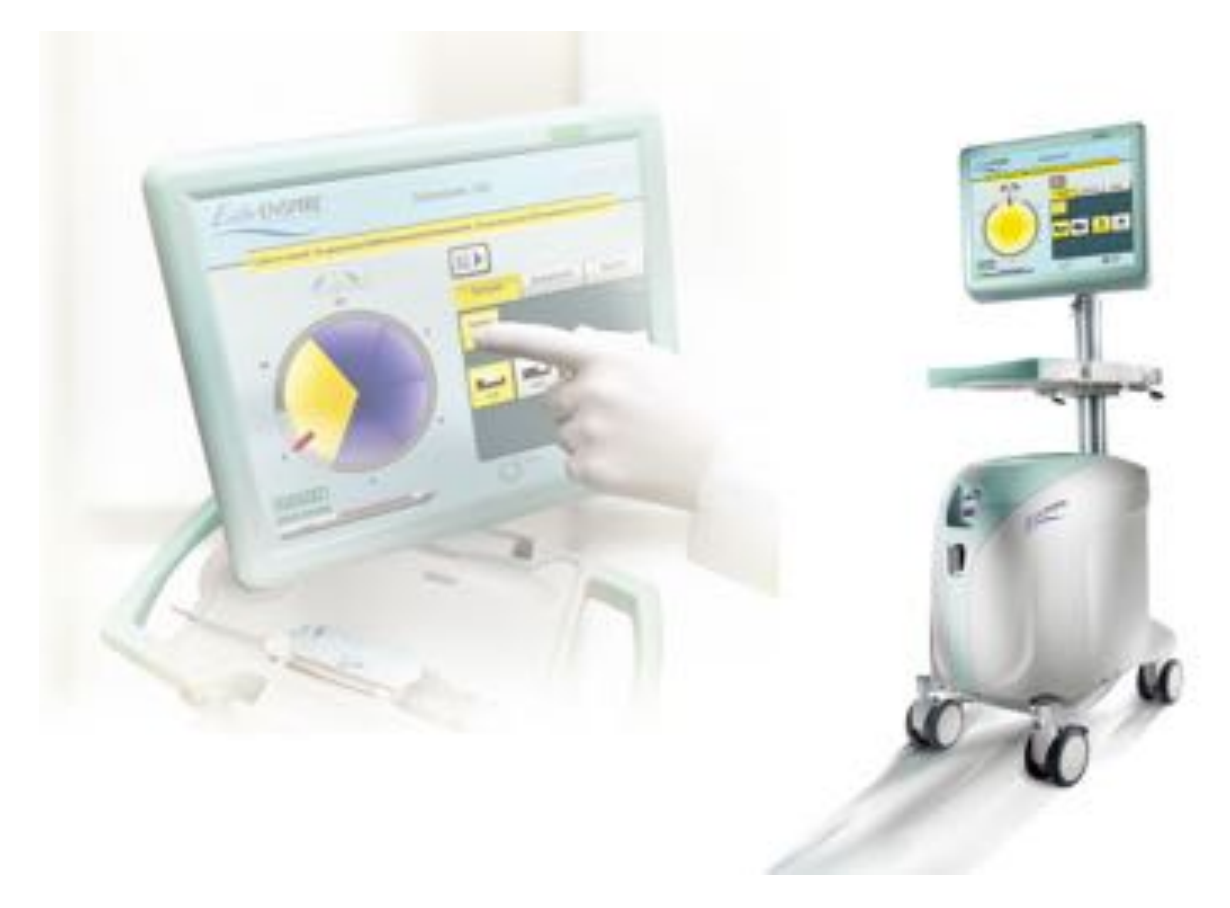

Fig. 2: Equipo Encor

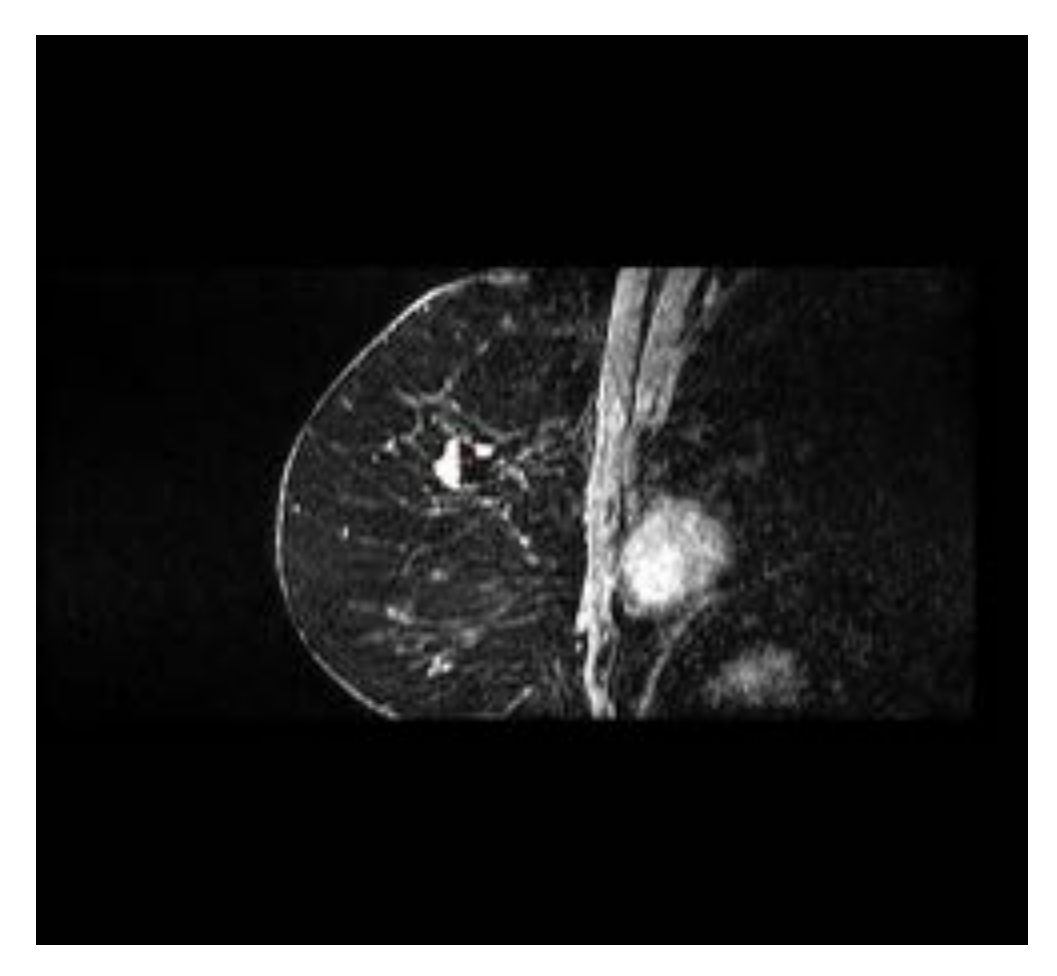

Fig. 3: Localización de lesión diana en el plano sagital.

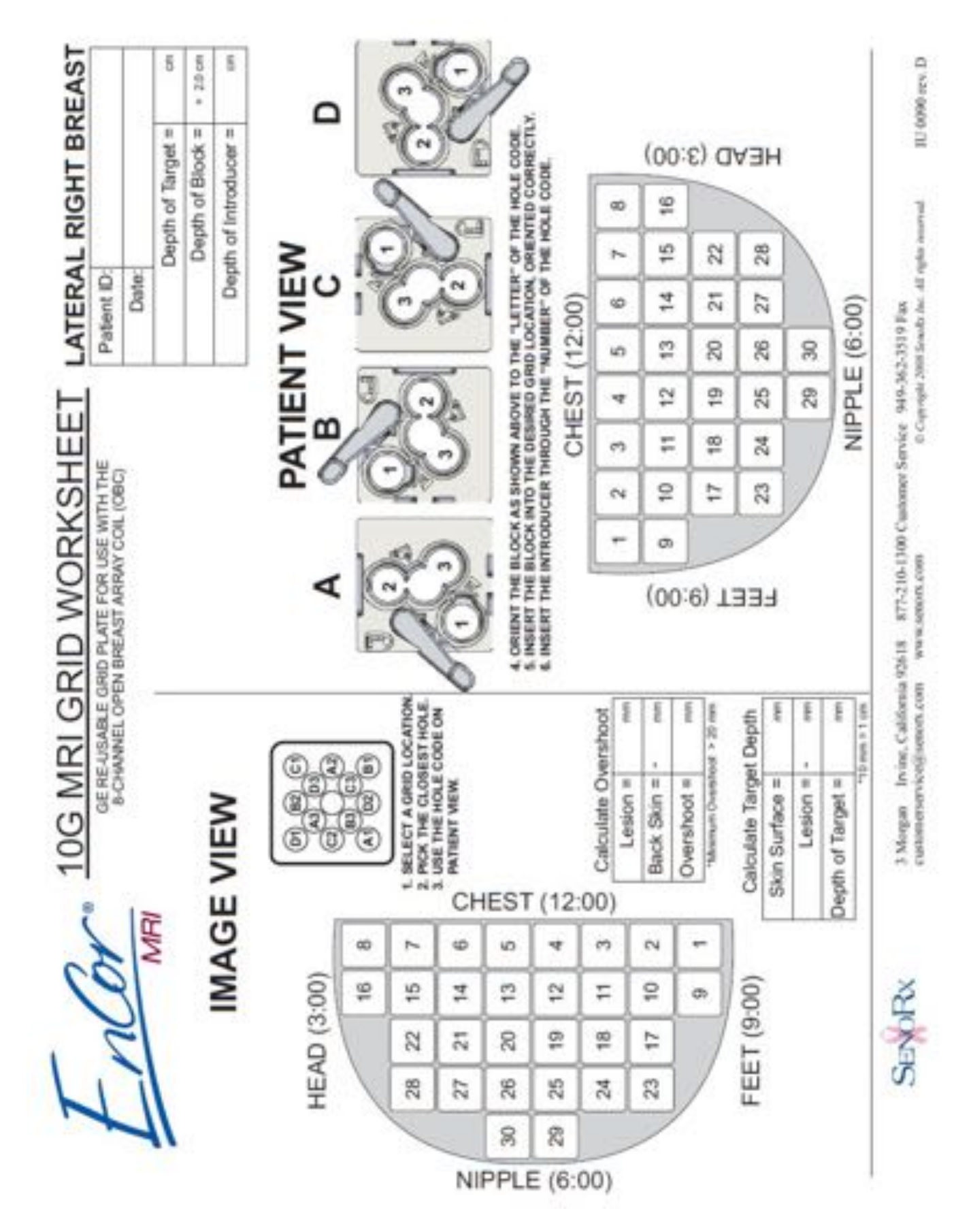

Fig. 4: Plantilla Encor específica de BAV.

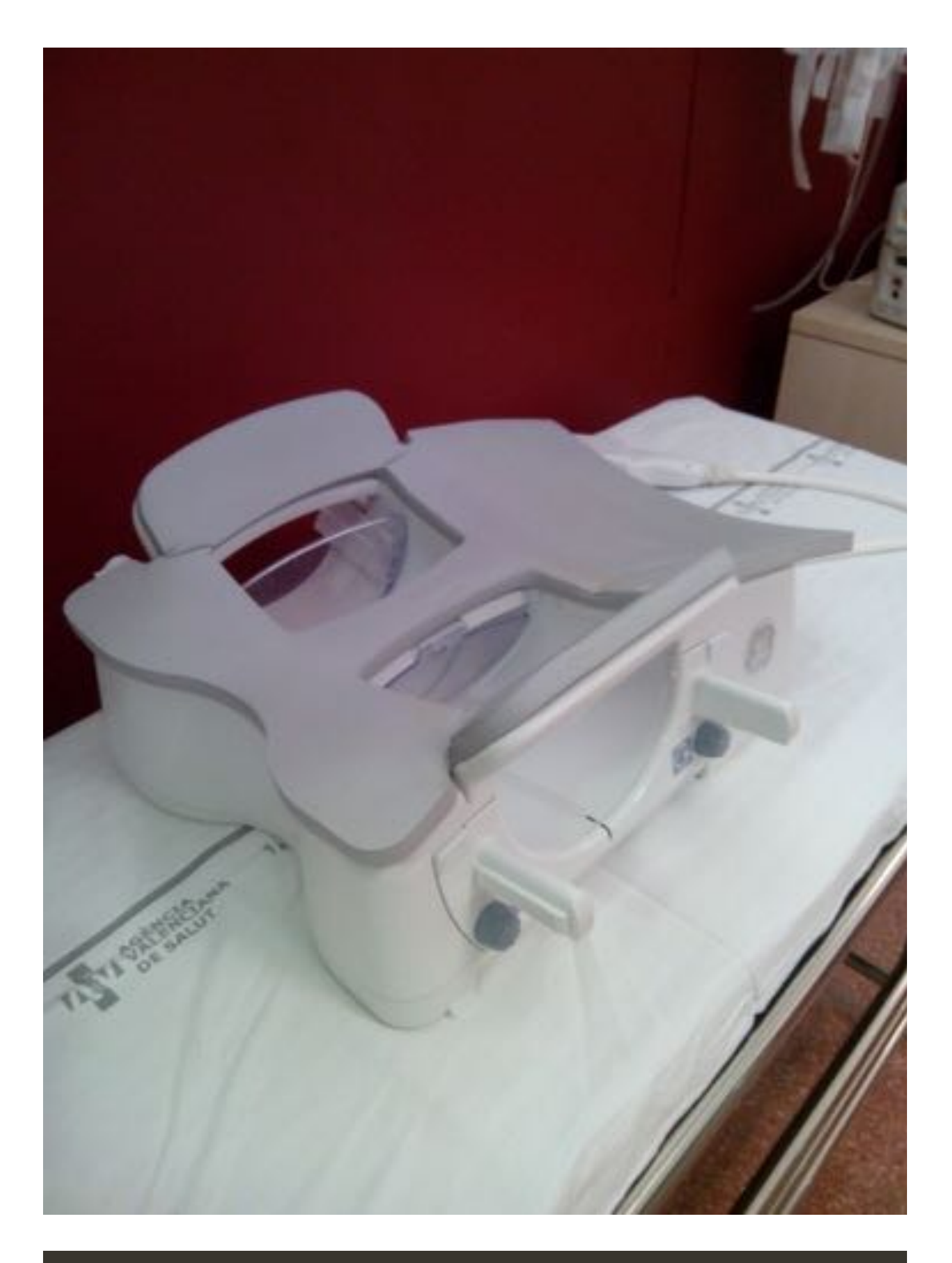

Fig. 5: Bobina abierta específica de mama.

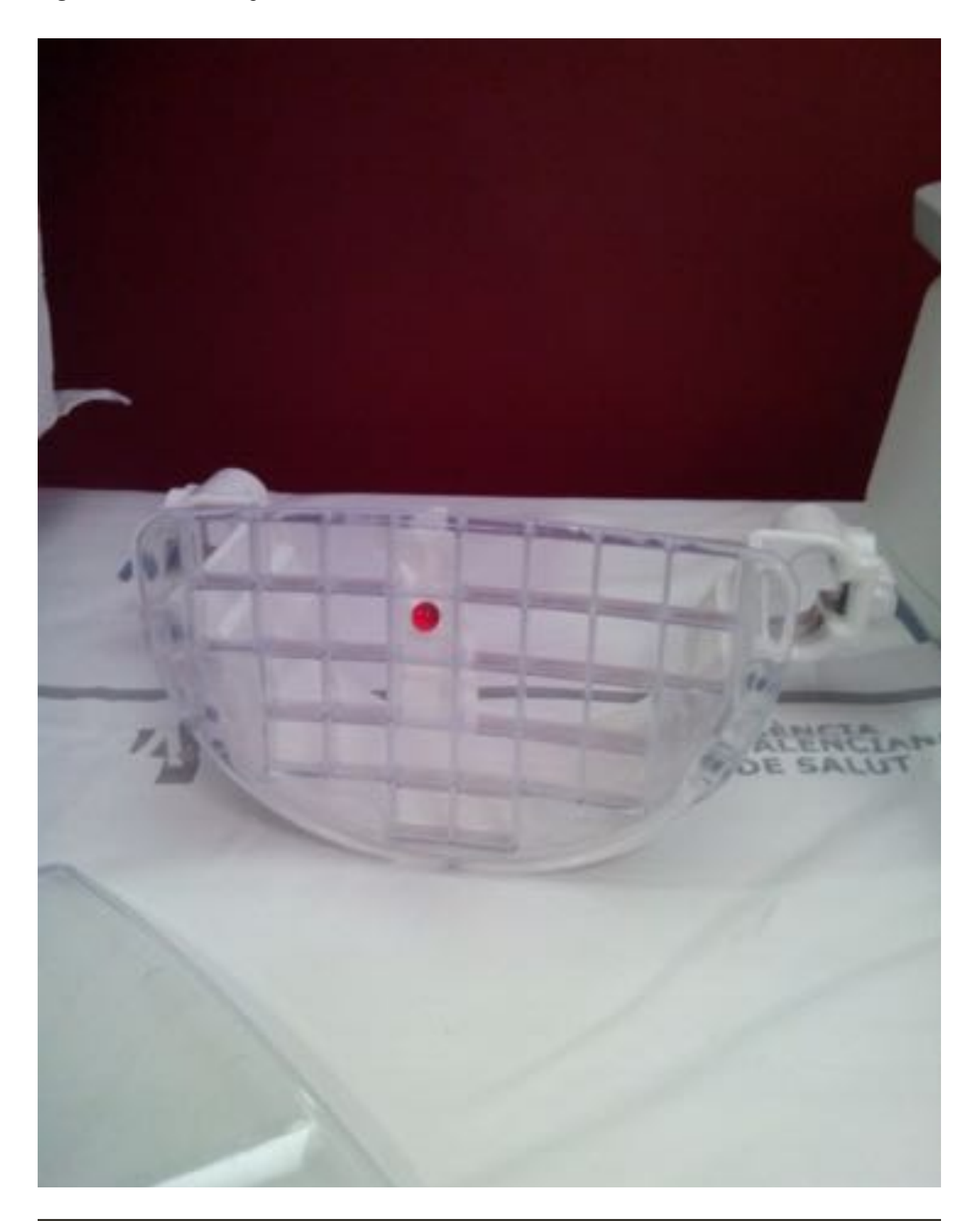

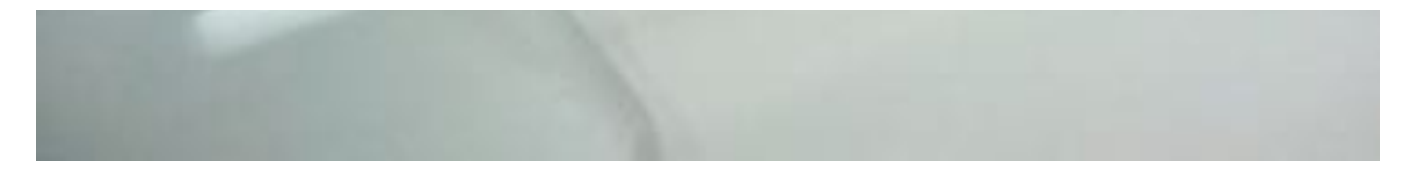

Fig. 6: Rejilla específica para procedimientos intervencionistas.

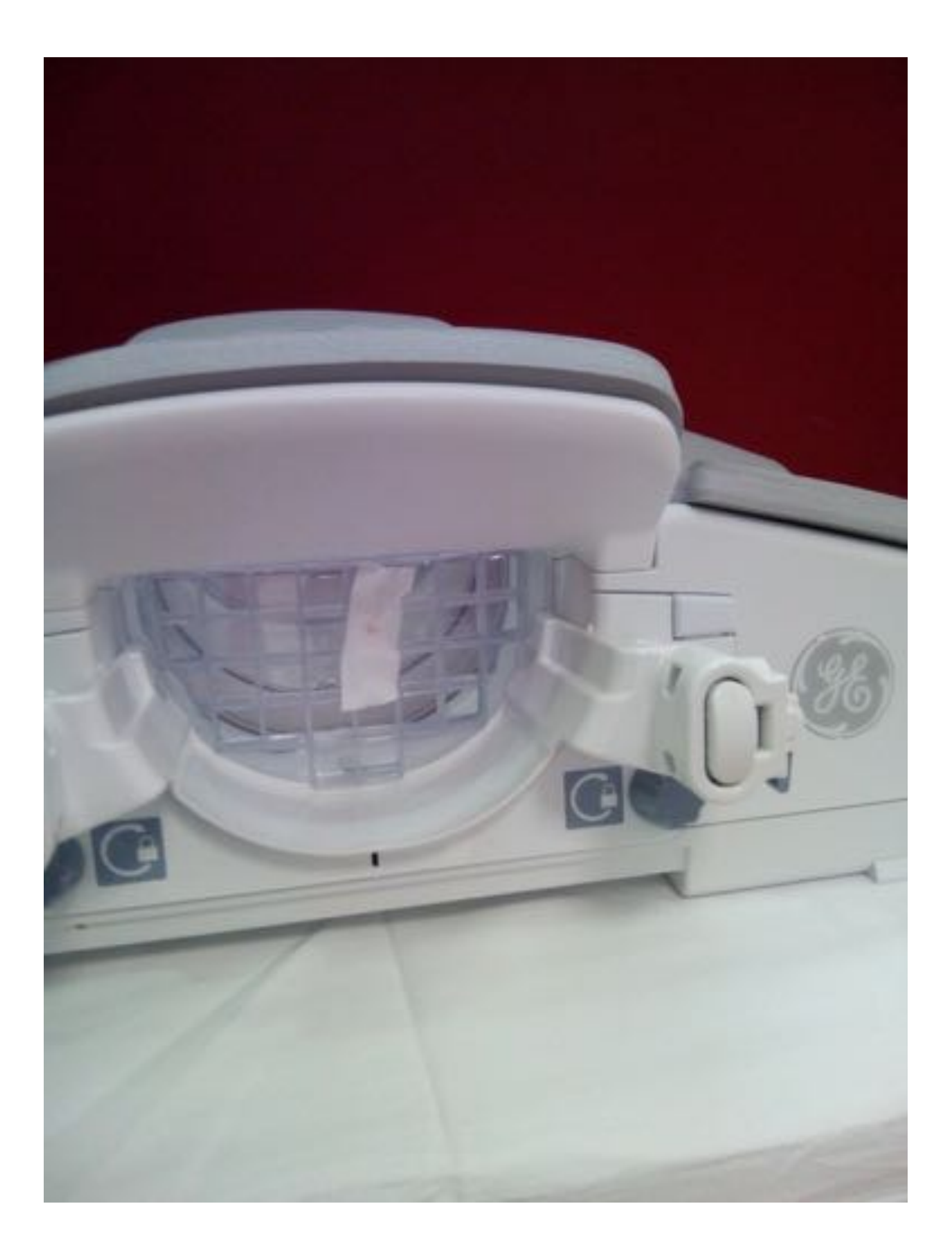

Fig. 7: Rejilla específica acoplada a la bobina de mama.

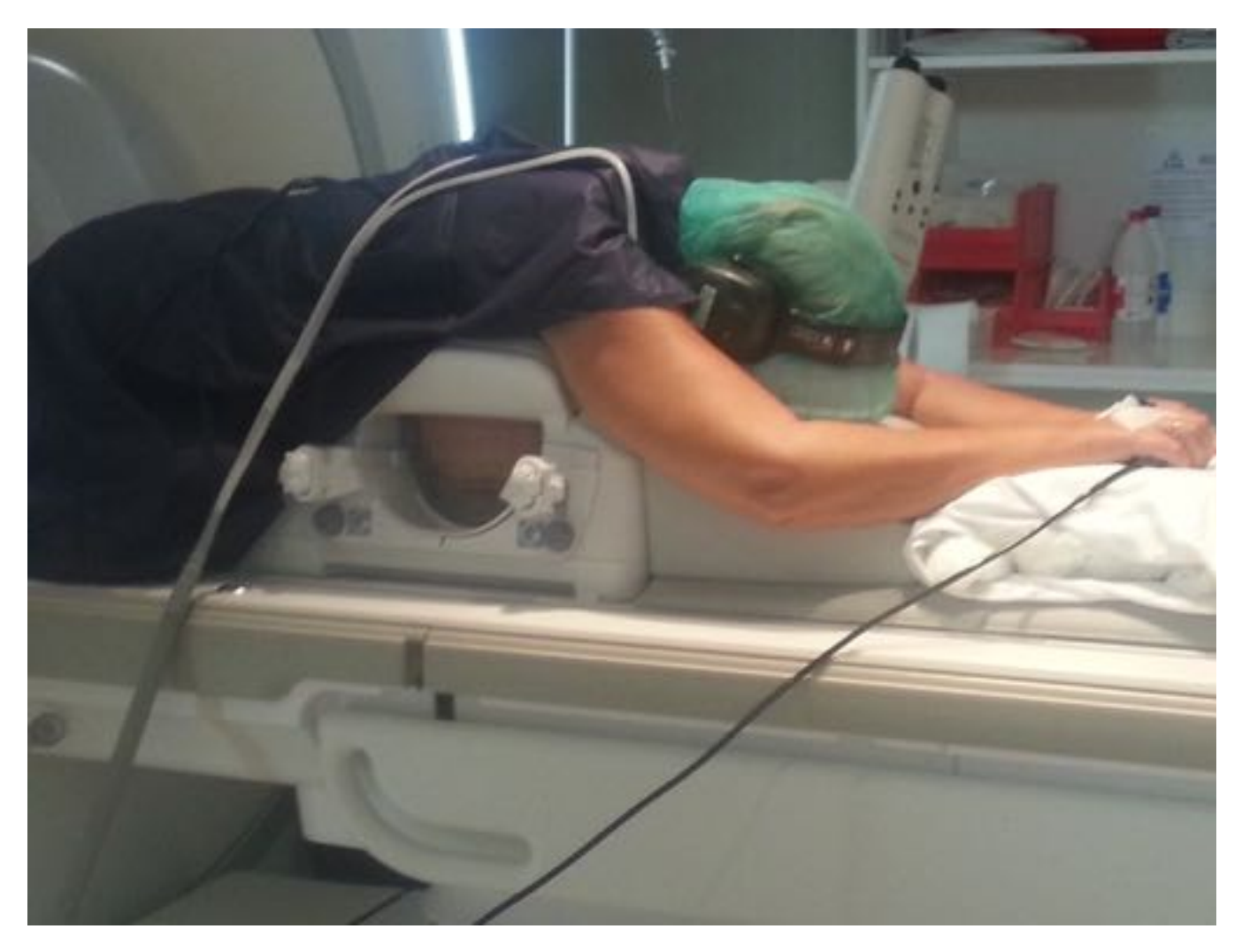

Fig. 8: Posición de la paciente en decúbito prono con brazos hacia arriba.

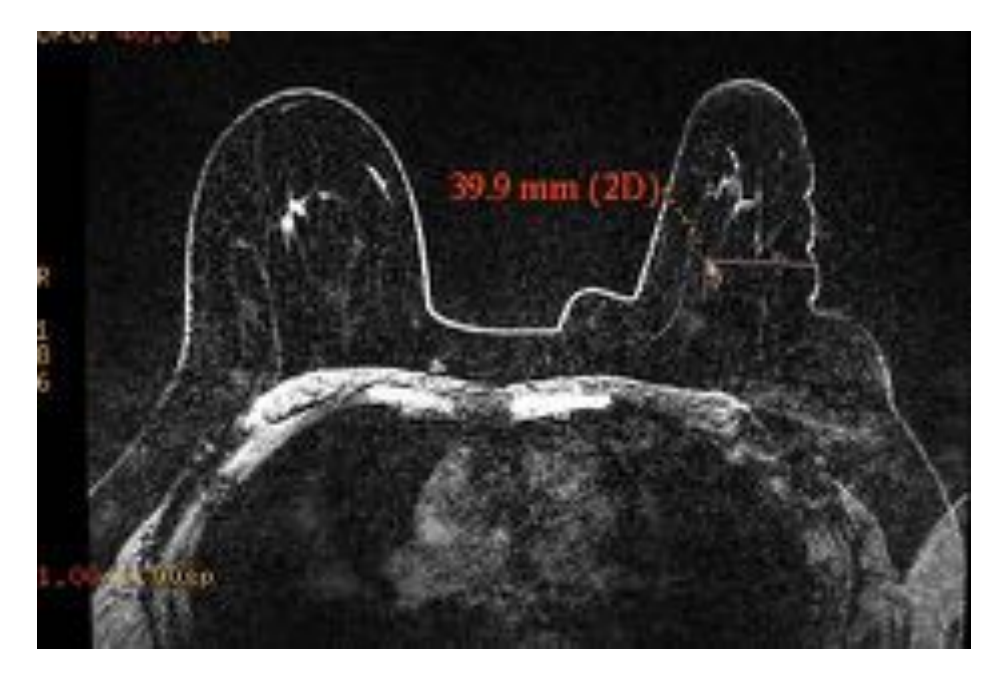

Fig. 9: Localización de lesión diana en mama izquierda. Secuencia Vibrant T1FS con contraste intravenoso en plano axial con realización de medidas piel/lesión.

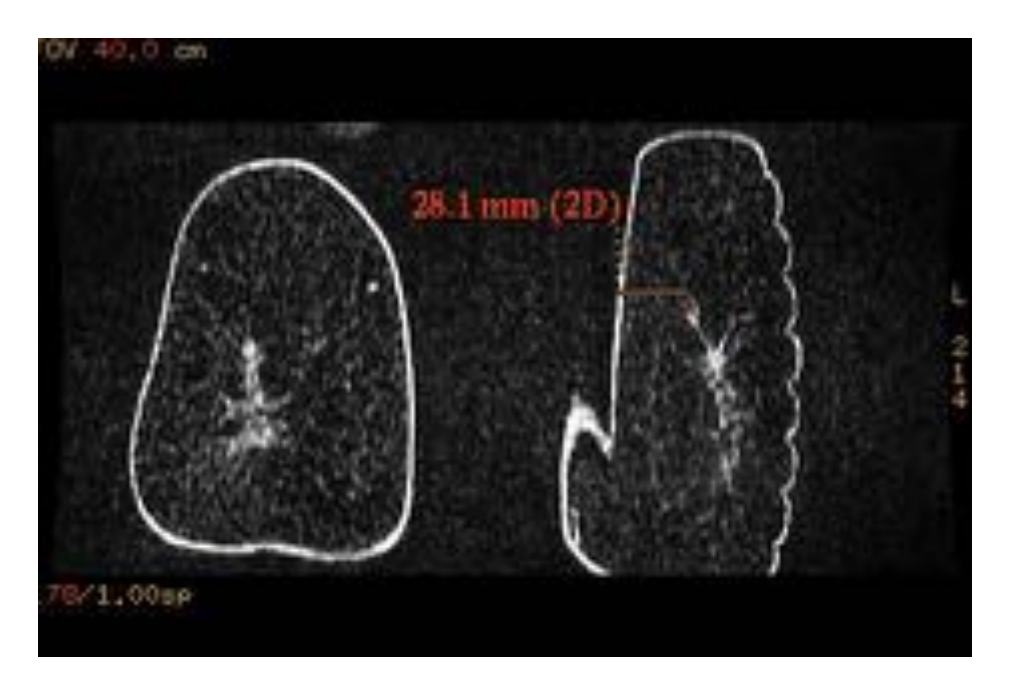

Fig. 10: Localización de la lesión diana en plano coronal. Secuencia Vibrant T1FS con contraste intravenoso. Se realiza medida piel medial-lesión.

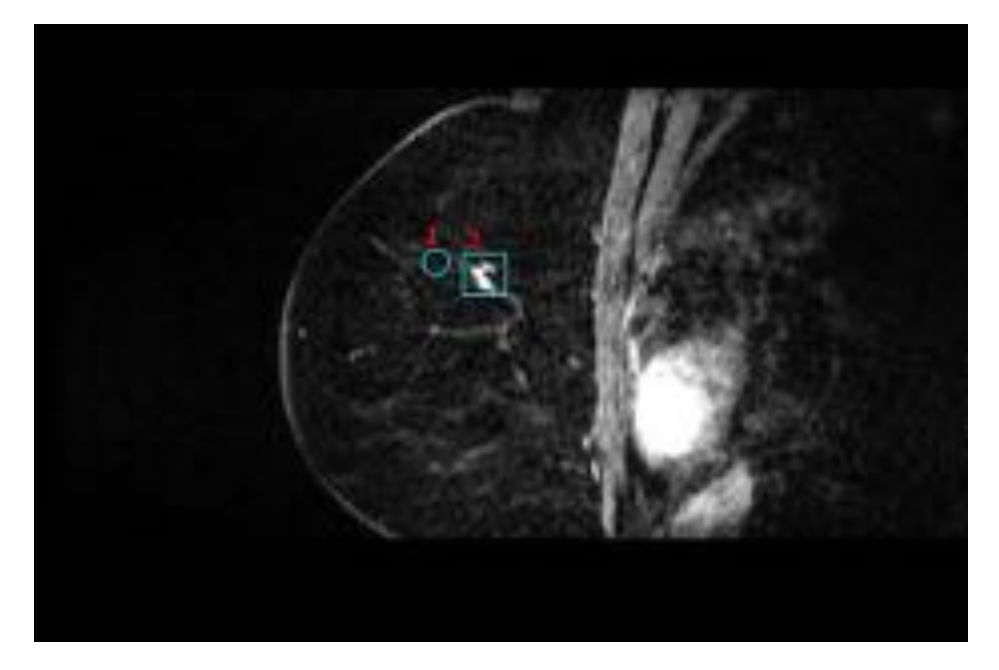

Fig. 11: Visualización de la lesión diana en el interior del cuadrado correspondiente. Secuencia Vibrant T1FS con contraste intravenoso en plano sagital.

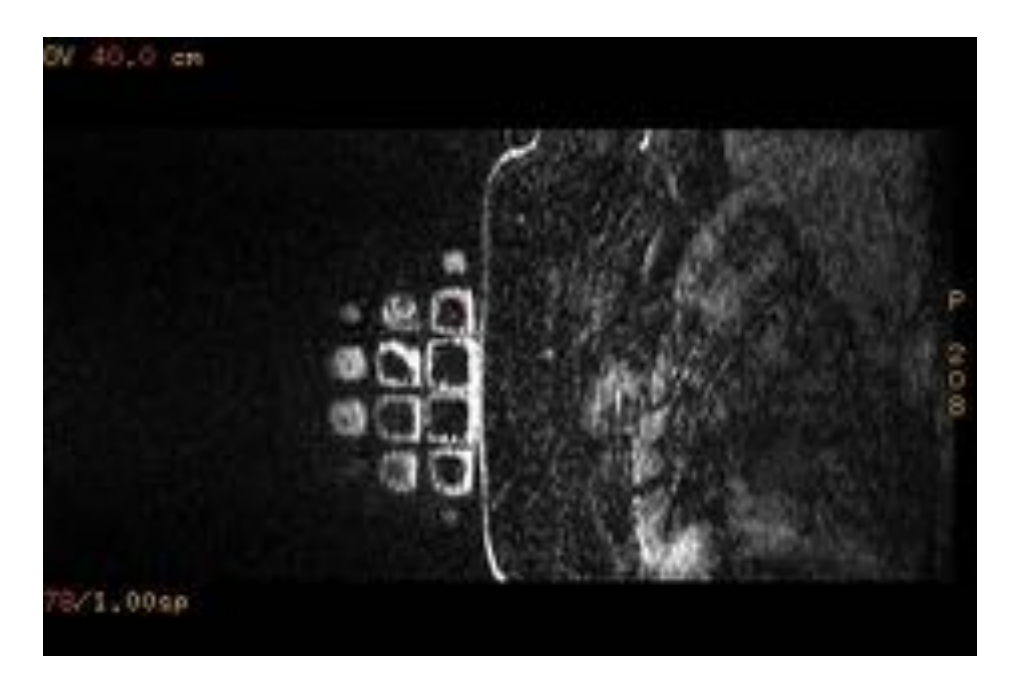

Fig. 12: Comprobación de localización de la lesión en el interior del cuadrado de la rejilla correspondiente. Secuencia Vibrant T1FS con contraste dinámico, plano sagital.

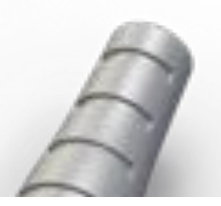

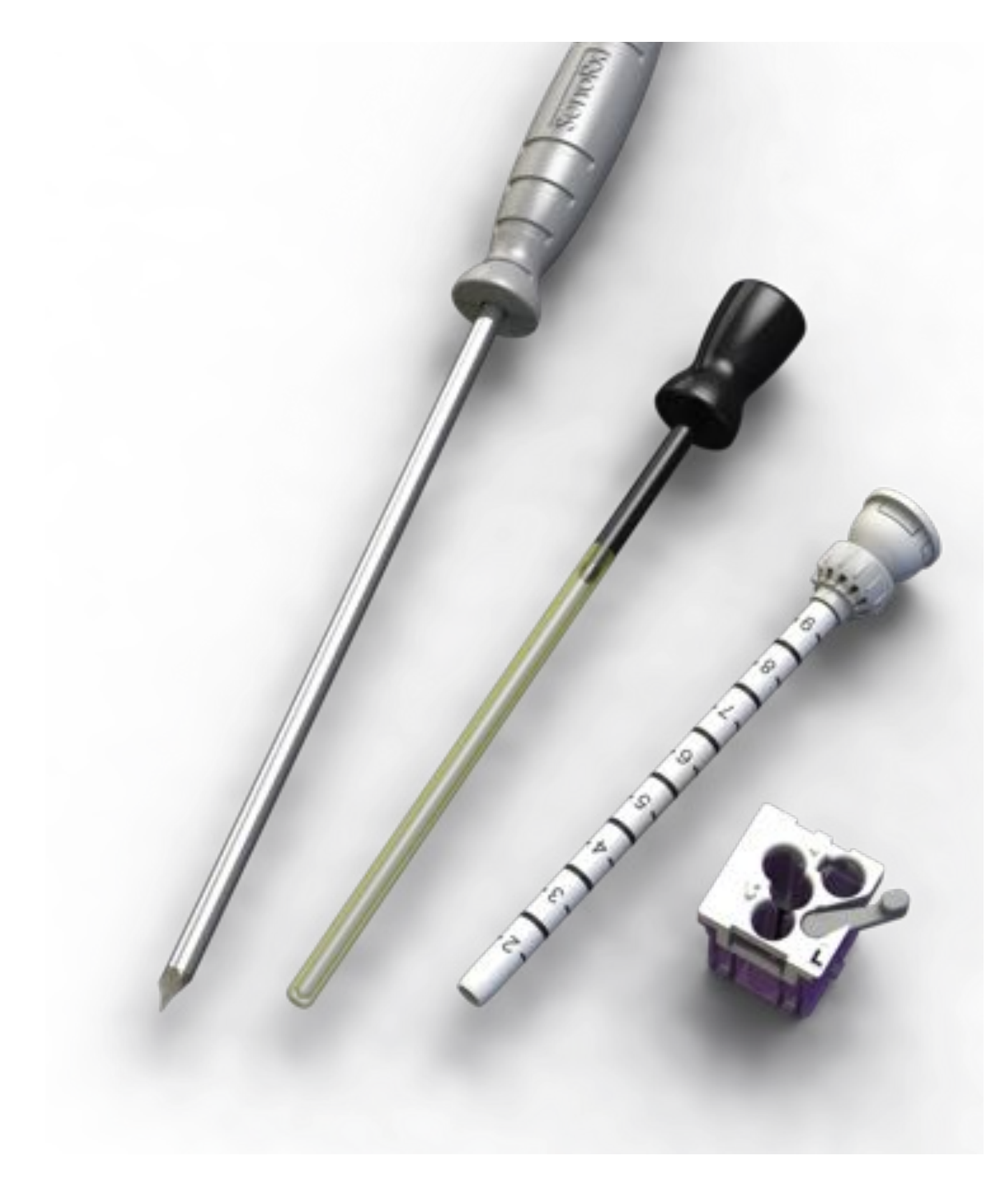

Fig. 13: Paquete de biopsia. Contiene punzón, cánula milimetrada, visiloc y cuadradito gris.

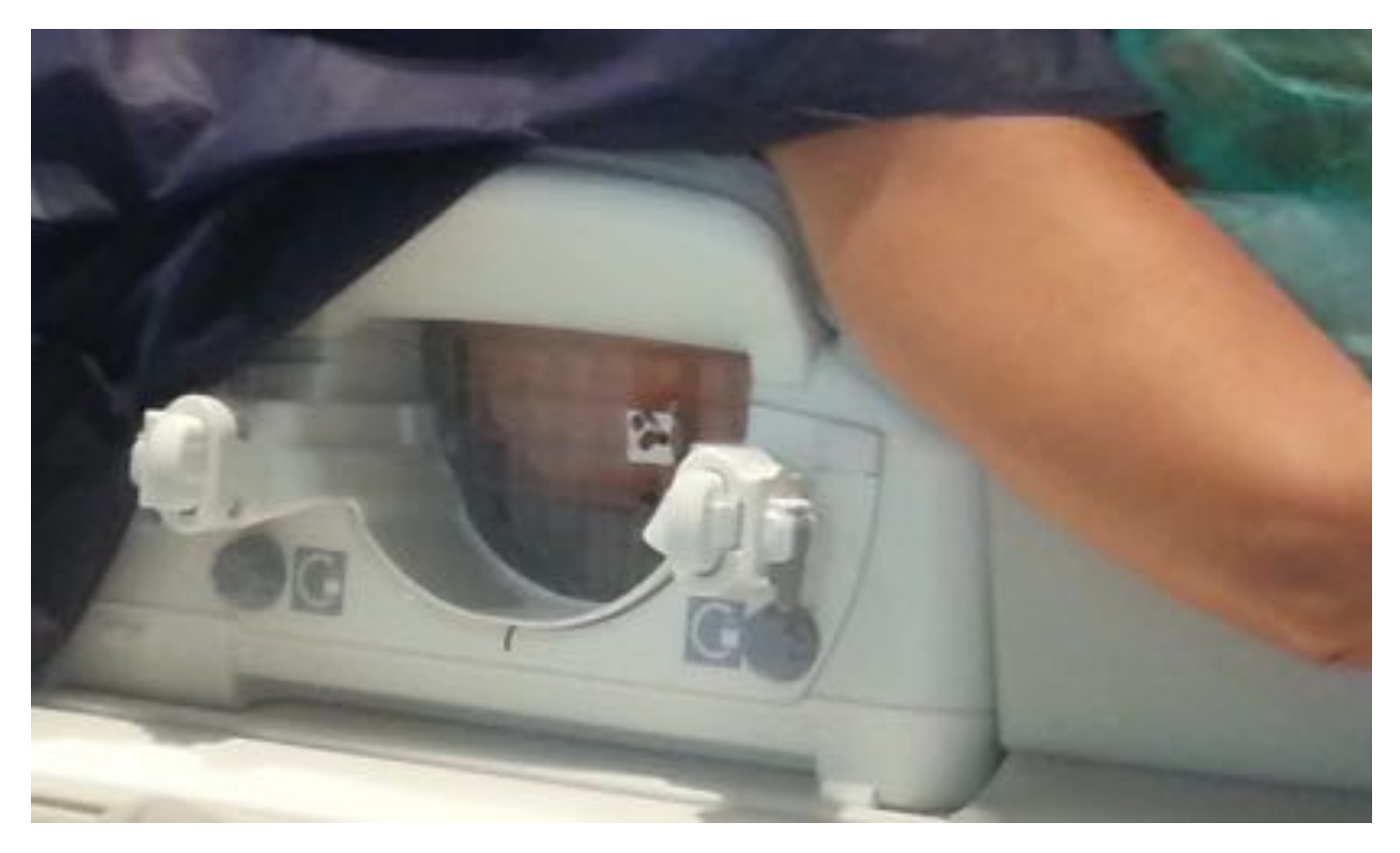

Fig. 14: Fijación del cuadradito gris a la rejilla.

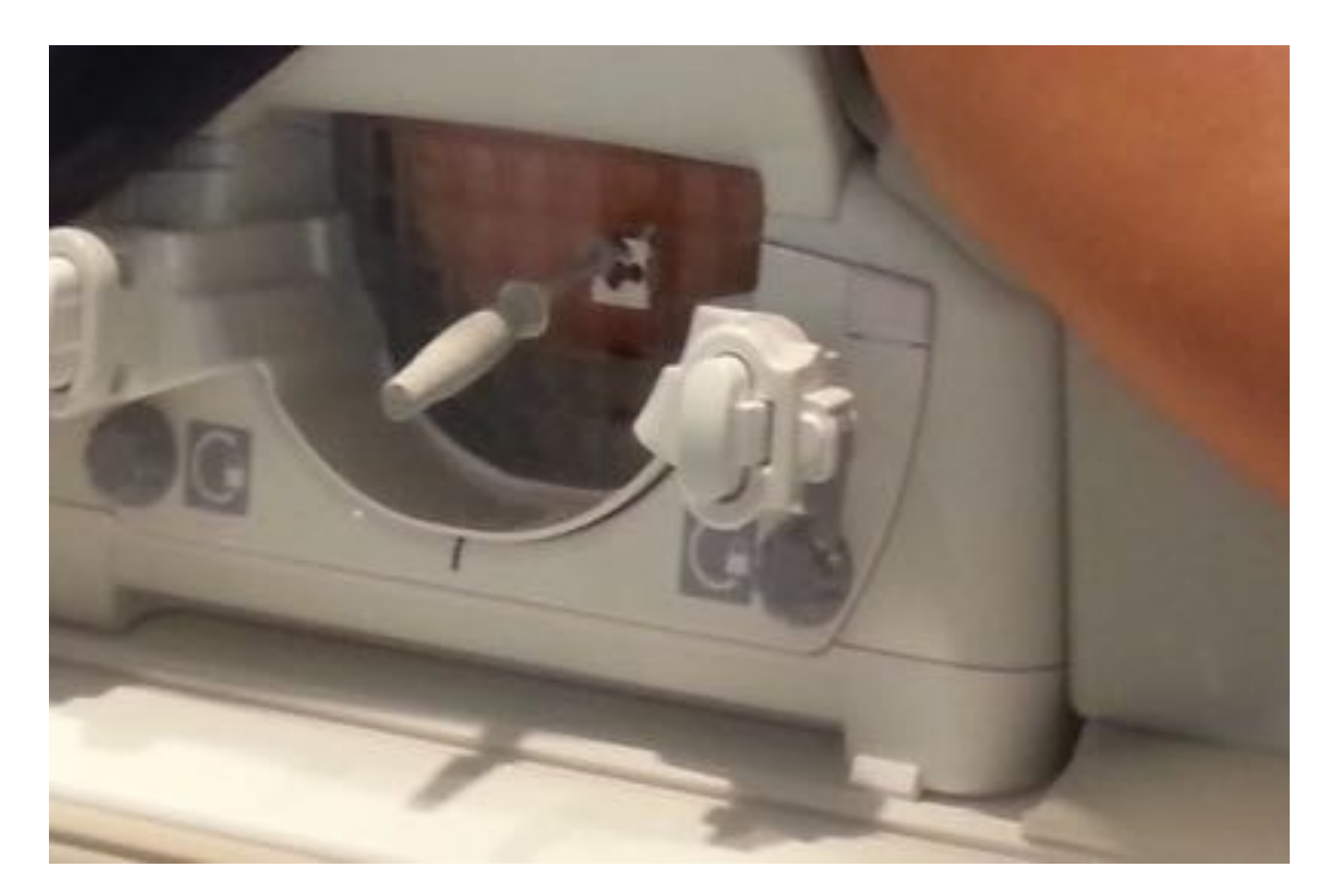

Fig. 15: Introducción de punzón con cánula milimetrada.

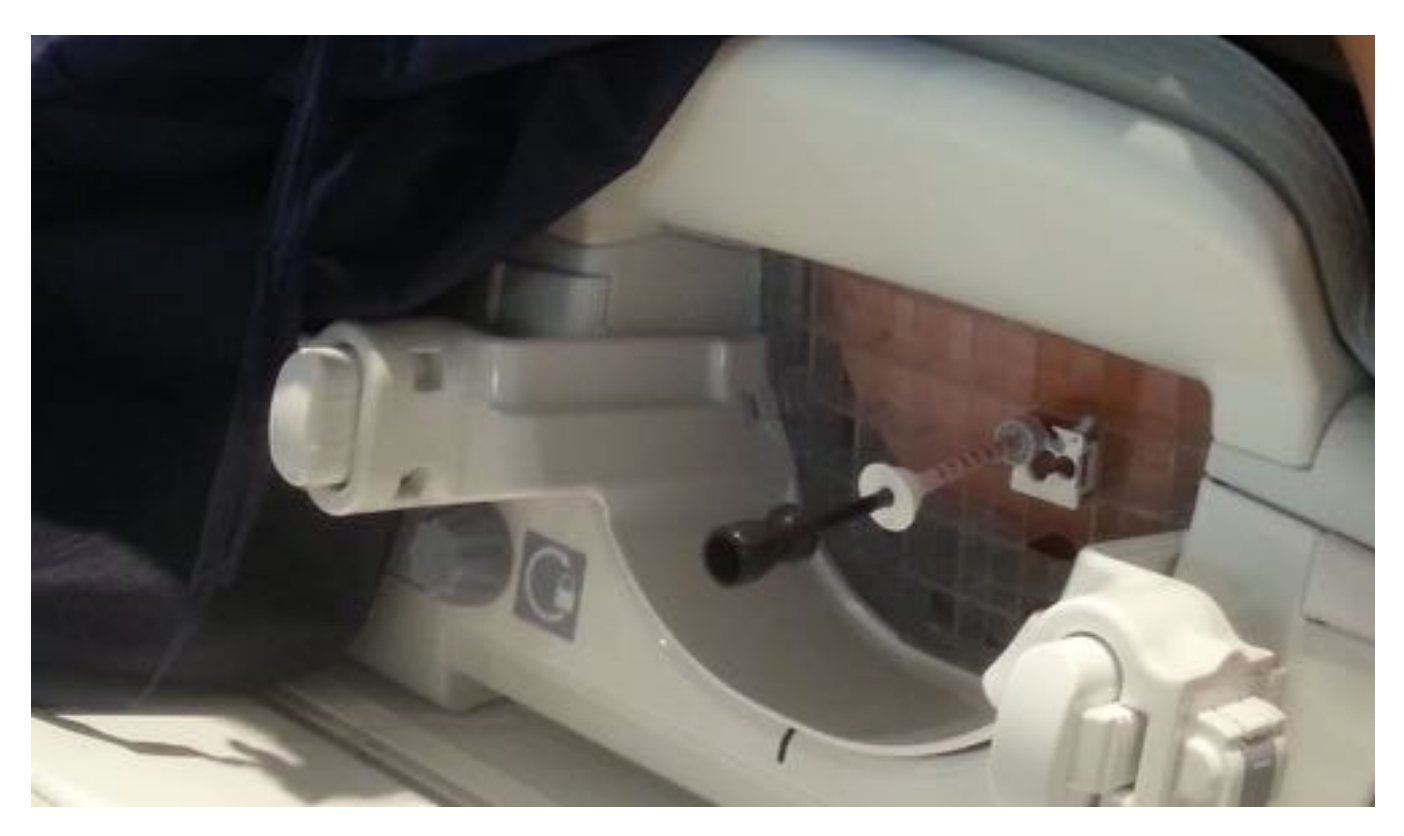

Fig. 16: Retirada de punzón e introducción de visiloc.

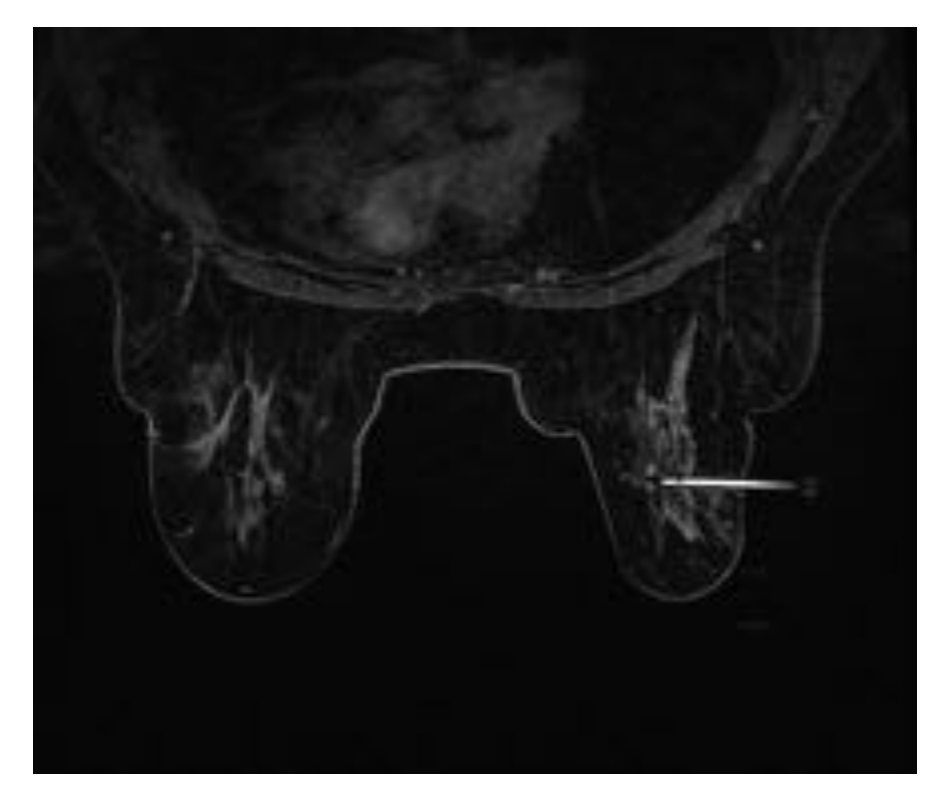

Fig. 17: Comprobación de que nos encontramos en lesión diana. Secuencia Vibrant con contraste

intravenoso T1FS, plano axial.

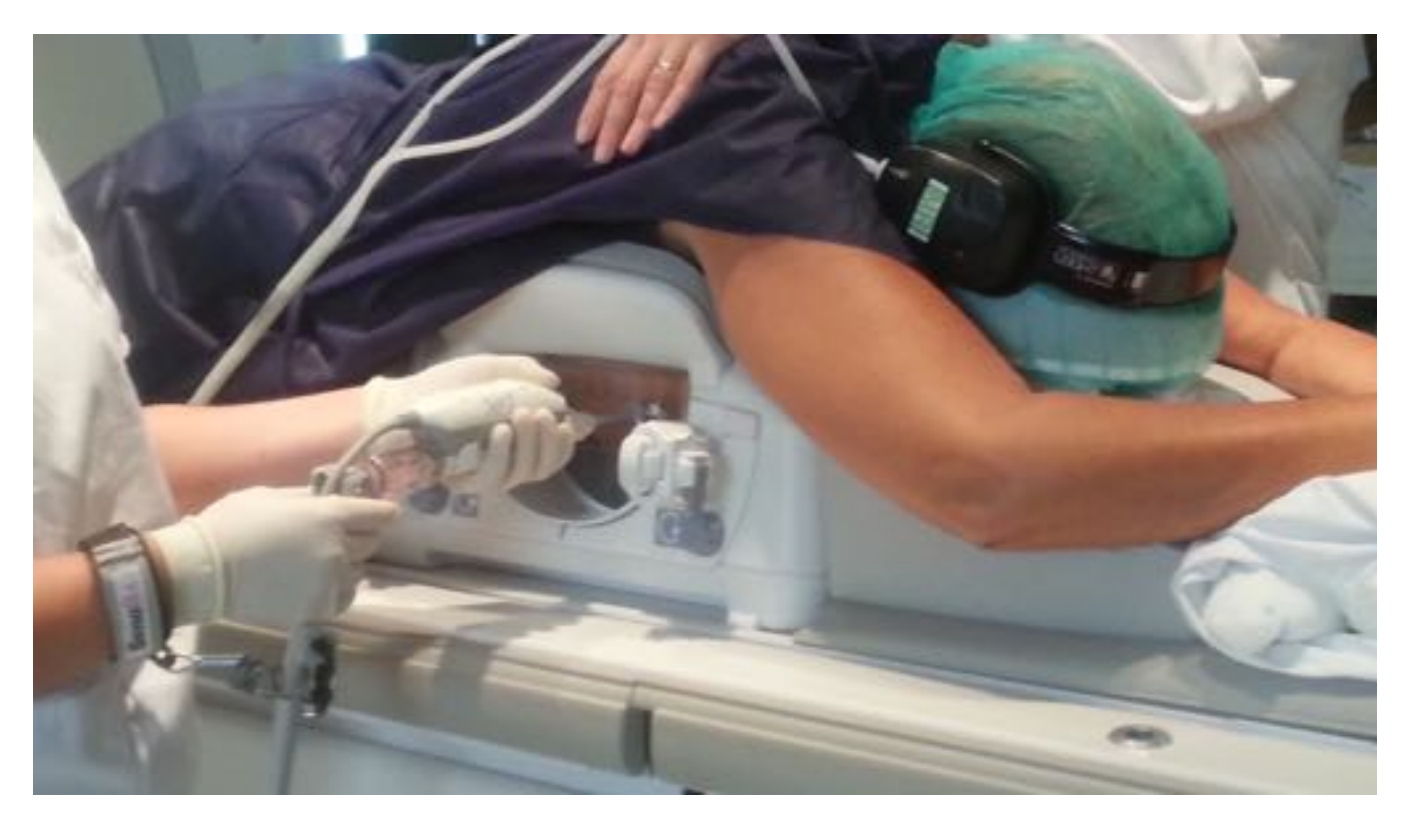

Fig. 18: Inicio de toma de muestras con aguja específica de BAV.

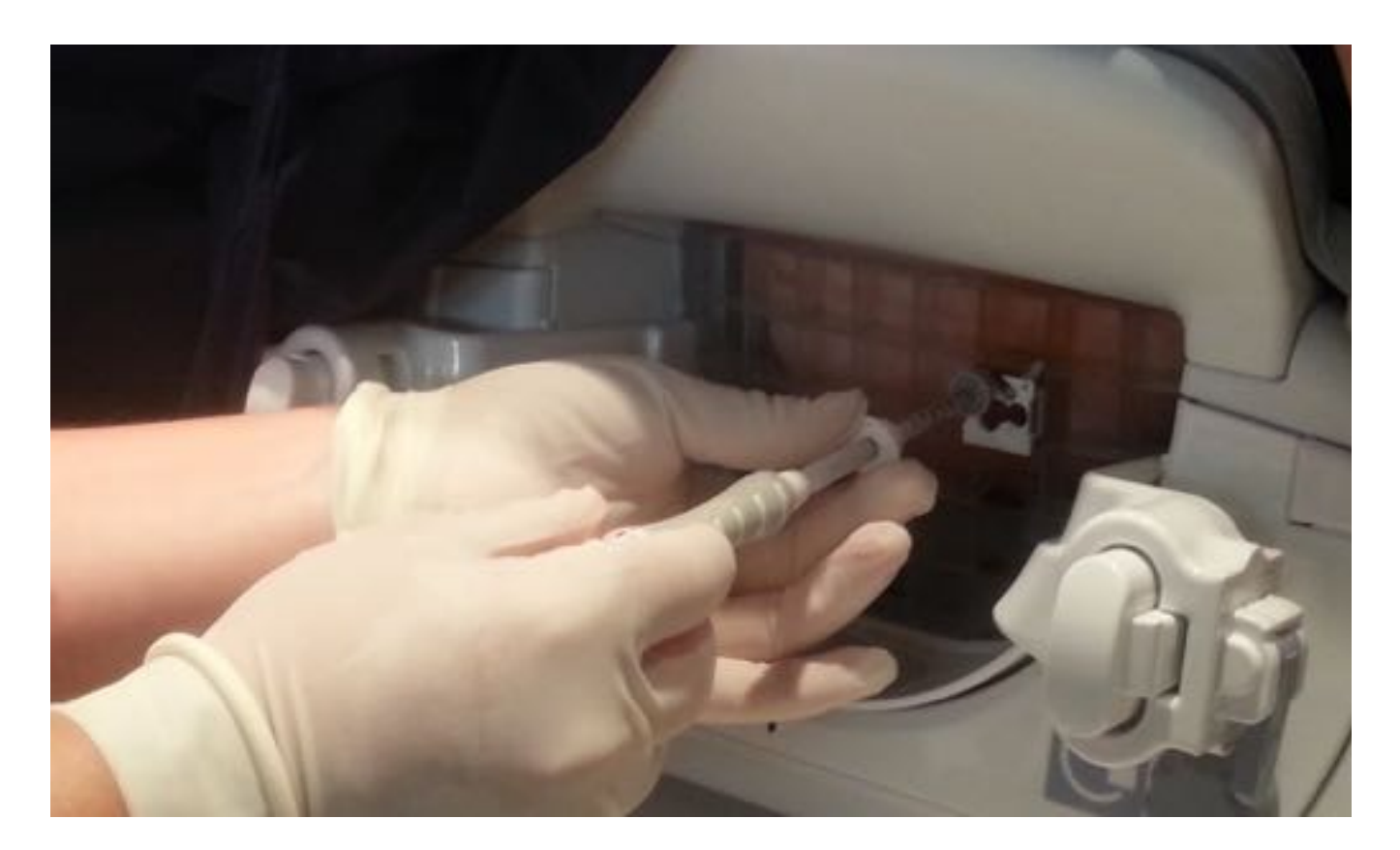

#### Fig. 19: Colocación de marcador 14G.

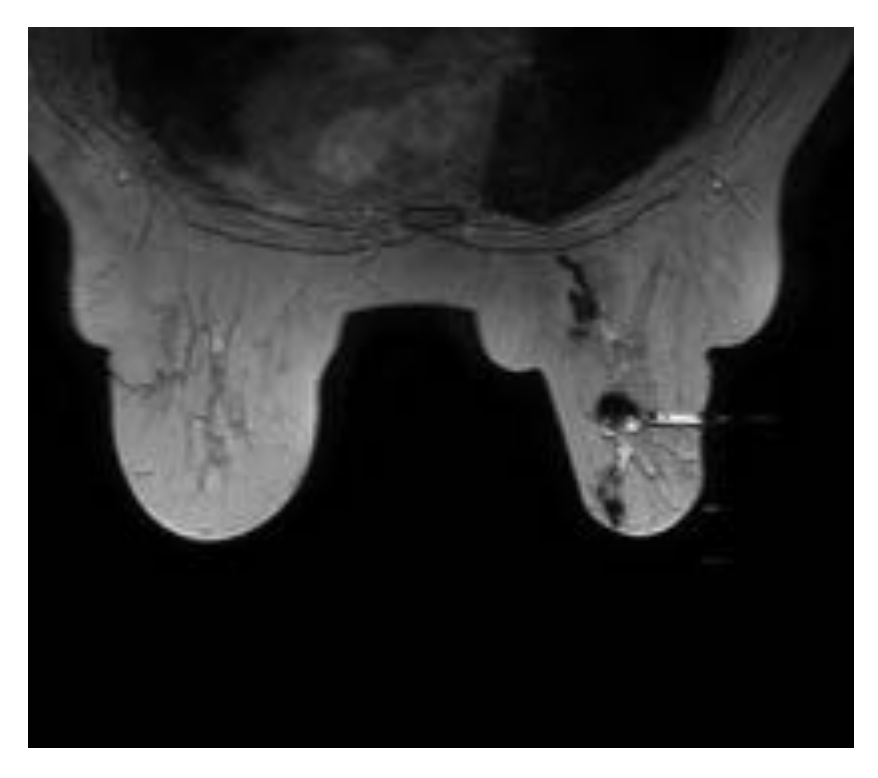

Fig. 20: Secuencia eco de gradiente T2 axial específica para visualización de marcador metálico.

#### Conclusiones

La BAV guiada por RM es hoy en día un procedimiento indispensable que se debe de realizar en todas las secciones de radiología específica de la mama que dispongan de equipo de RM, ya que es indispensable para poder realizar un completo y adecuado abordaje diagnóstico-terapéutico de la patología mamaria.

El procedimiento es sencillo, relativamente rápido, con elevada tolerancia por parte de las pacientes y sin grandes complicaciones, siendo la más frecuente el hematoma postbiopsia.

#### Bibliografía / Referencias

- CT-and MR-Guided Interventions in Radiology (Andreas H. Mahnken, Kai E. Wilhelm, Jens Ricke), 2013.